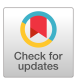

÷.

## Two Analyst-Oriented Computer Languages: EASL, POSE

## STEWART I. SCHLESINGER, LAWRENCE SASHKIN, and KENNETH C. REED

*Aerospace Corporation, San Bernardino, California* 

For approximately three and one-half years a continuous modest-level effort has been maintained at Aerospace Corporation to support the development of analyst-oriented computer languages which could be used for both off-line and interactive applications. Initially, this effort produced a blockoriented macro language called EASL (Engineering Analysis and Simulation Language) [1].

All of the EASL operators are macro instructions which make use of the sophisticated features of the IBM 7094 MAP assembler. EASL was made even more useful when the multiple-entry-point feature was added to IBM's FORTRAN language. The second version of the EASL language makes use of a preprocessor which prescans the user's program looking for FORTRANtype statements and special EASL II operators, and sets up a FORTRAN subroutine with necessary linkages to entry points whenever sets of these statements are found. Each group of FORTRAN statements causes the creation of an ENTRY point. The preprocessor looks for \*\$ in card columns 1 and 2 of each FORTRAN card to distinguish between EASL operators and FORTRAN statements. Figure 1 illustrates the inclusion of FORTRAN statements in an EASL program. The problem involves integration of a second order differential equation.

From the user's standpoint, EASL simplifies the task of solving a problem using a large-scale computer because it automatically provides for such functions as data input, graphic and printed output, numerical integration, table look-up, and interpolation without the associated burdensome details normally encountered in programming. Even so, the user must state the solution of his problem in a procedural fashion as would any other pro-

```
START VARIAB THETA, DTHOT, D2TDT
          INTEG THETA, DTHDT<br>D2TDT = EXPI-THETA*
          DZTDT = EXP(-THETA*TIME)- SIN(THETA) – TIME*DTHDT<br>INTEG = DTHDT,DZTDT
          INTEG DTHDT, D2TDT
                     P1,1,=.1,0,TIME,THETA,OTHOT, O2TDT
          HEAD 1.HEAD1.HEAD2 
          GRAPH<br>GRAPH
          GRAPH TITLE, TIME, THETA, DTHDT, D2TDT<br>FNTEST TIME, TFINAL
          FNTEST TIME, TFINAL<br>SCALE TIME = 0...
          SCALE TIME,=0.,=10.<br>SCALE THETA,=0.,=1.
          .<br>SCALE THETA,=0.,=1<br>SCALE DTHDT,=-.2,=.
          SCALE DTHDT,=-.2,=.8<br>SCALE D2TDT,=-1,,=1,
          SCALE D2TDT_1=-1.7=1.6<br>LAST START
                     START
          END 
CASE 1 NONLINEAR DIFFERENTIAL EQUATION 
=MESSG<br>NONLINEAR DIFFERENTIAL EQUATION SOLUTION<br>TIME 0. THETA 0. DTHDT 0. TFINAL 9.5
=HEAD 4. HEAD1<br>EASL TEST CASE - SOLUTI
EASL TEST CASE - SOLUTION OF NONLINEAR 2ND ORDER DIFFERENTIAL EQUATION<br>=HEAD    4.   HEAD2
          =HEAD 4 . HEAD2 
                                  THETA FIRST DERIVATIVE SECOND DERIVATIVE
ENOCSE 
ENDRUN
```
FIG. 1. EASL program and data.

grammer. Figures 2 and 3 illustrate the output capabilities of EASL. (The results are for the problem given in Fig. 1.)

During the time EASL was used on an IBM 7040/7094II configuration, a sophisticated graphics console (see Fig. 4) was interfaced with the system. A modified version of EASL II provided a tool to permit an engineer at the console to directly control the solution of the problem he had presented to the computer. He could obtain intermediate graphic displays of plots and/or parametric values during computation. He could review previously generated graphs and modify the values of variables to direct the solution progress [2].

Within the past several months a new language has been under development which further simplifies the task of presenting problems to the computer. This new language, called POSE (Processing, Organizing, and Solving Equations) [3], provides the user with declarative as well as procedural capabilities. The operators of this new language more nearly resemble mathematical notation. Employing these operators, the user can state his problem in a general way. A preprocessor translates it into executable FORTRAN statements, setting up the proper subroutine logic, and taking care of the necessary programming details. Again, certain functions such as input and output require no programming detail of the user.

The first model of POSE which has been developed is a prototype for use on the IBM 1800 computer and has limited capabilities. This prototype model is being interfaced with an associated input typewriter and the same graphics console pictured in Fig. 4. In Fig. 5 the problem presented in Fig. 1 is stated in the POSE language.

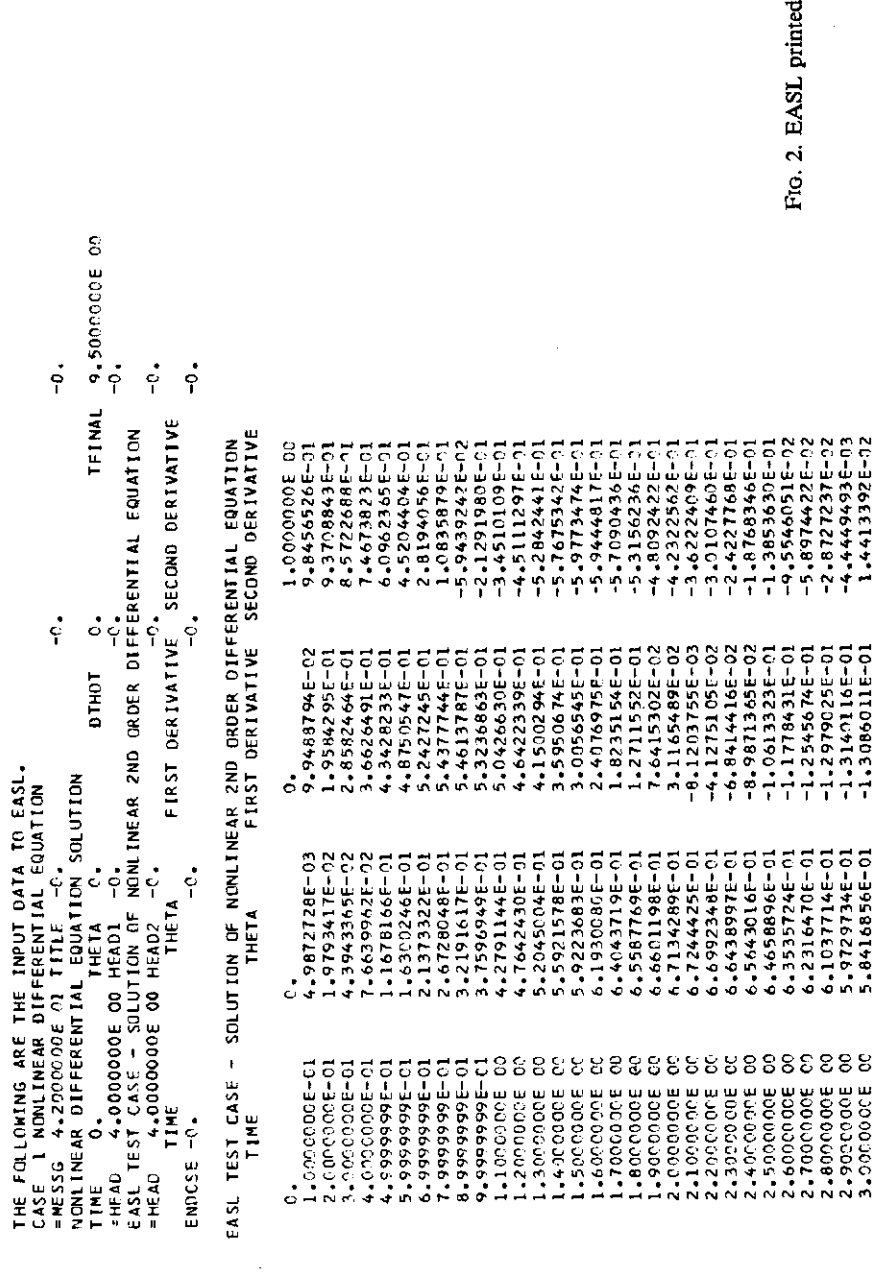

 $\label{eq:2} \frac{1}{\sqrt{2}}\sum_{i=1}^{n-1} \frac{1}{\sqrt{2}}\sum_{i=1}^{n-1} \frac{1}{\sqrt{2}}\sum_{i=1}^{n-1} \frac{1}{\sqrt{2}}\sum_{i=1}^{n-1} \frac{1}{\sqrt{2}}\sum_{i=1}^{n-1} \frac{1}{\sqrt{2}}\sum_{i=1}^{n-1} \frac{1}{\sqrt{2}}\sum_{i=1}^{n-1} \frac{1}{\sqrt{2}}\sum_{i=1}^{n-1} \frac{1}{\sqrt{2}}\sum_{i=1}^{n-1} \frac{1}{\sqrt{2}}\sum_{i=$ 

output.

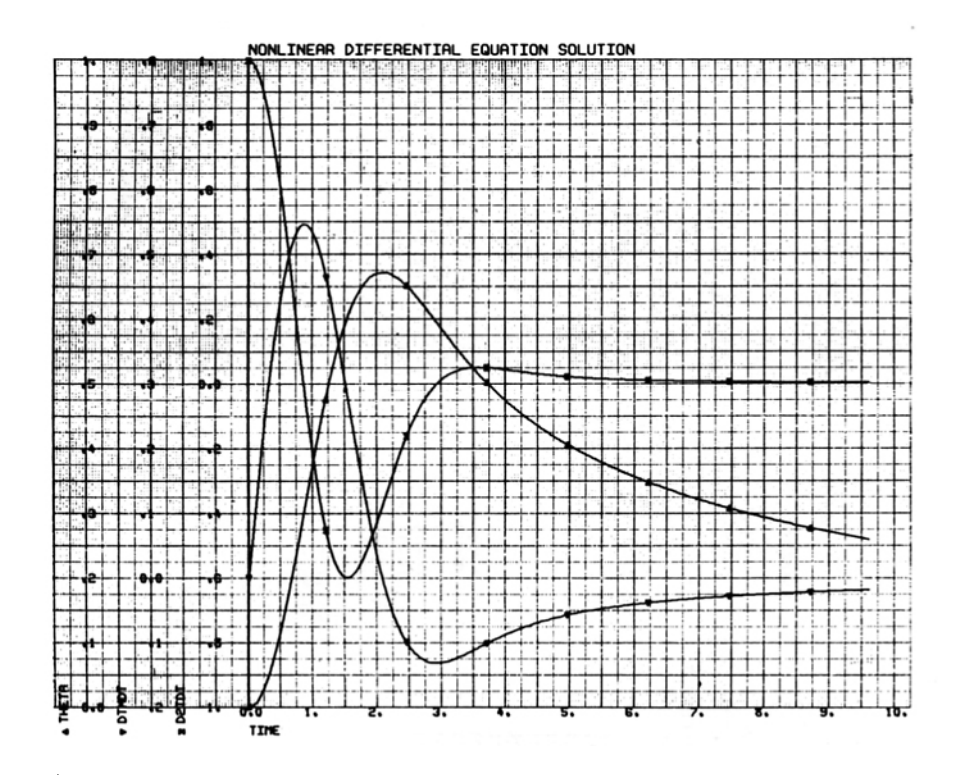

FIG. 3. EASL graphic output.

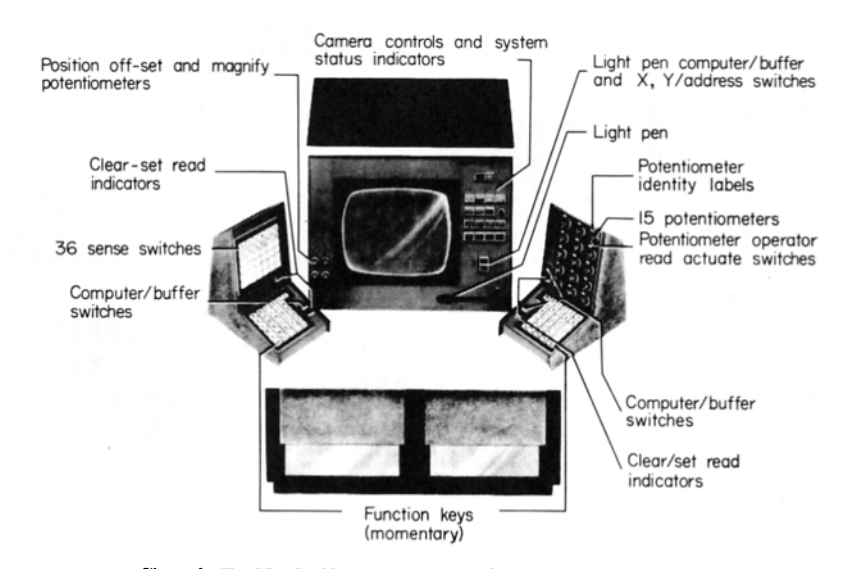

FIG. 4. EASL CRT console wave form display/analyzer.

 $\mathbb{Z}$ 

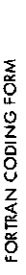

 $\ddot{\phantom{0}}$ 

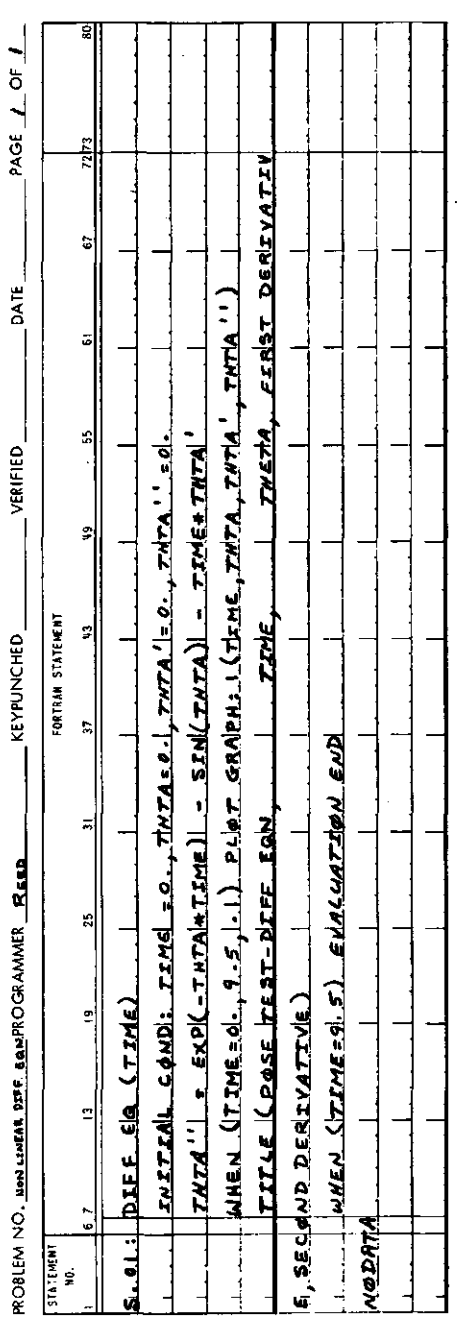

FIG. 5. POSE program.

 $\hat{\boldsymbol{\beta}}$ 

 $\ddot{\phantom{0}}$ 

 $\hat{\boldsymbol{\beta}}$ 

## REFERENCES

- 1. SASHKIN, L., and SCHLESINGER, S. I., Engineering Analysis and Simulation Language (EASL), Aerospace Corporation Tech. Memo. ATM-65(S9990)-1, 1965.
- 2. SCHLESINGER, S. I., and SASHKIN, L., EASL Engineering Analysis and Simulation Language, *Simulation* 6,2 (1966).
- 3. SCHLESINGER, S. I., and SASHKIN, L., POSE: A Language for Posing Problems to a Computer, *Comm. ACM* 10, No. 5,279 (1967).

 $\mathcal{A}^{\prime}$ 

 $\sim 10^7$ 

 $\sim$